## **Cornell Permit Server Grouper Comparison**

## Comparison of Cornell Permit Server Features and Capabilities with Grouper

May 22, 2006

Author: Joy Veronneau

In the following table we have tried to capture all the features of permits and cussplib commands that are used in the current permit server at Cornell. Where permit server features are not available in Grouper, we've made note of that in this chart and also added that issue to the requirements list.

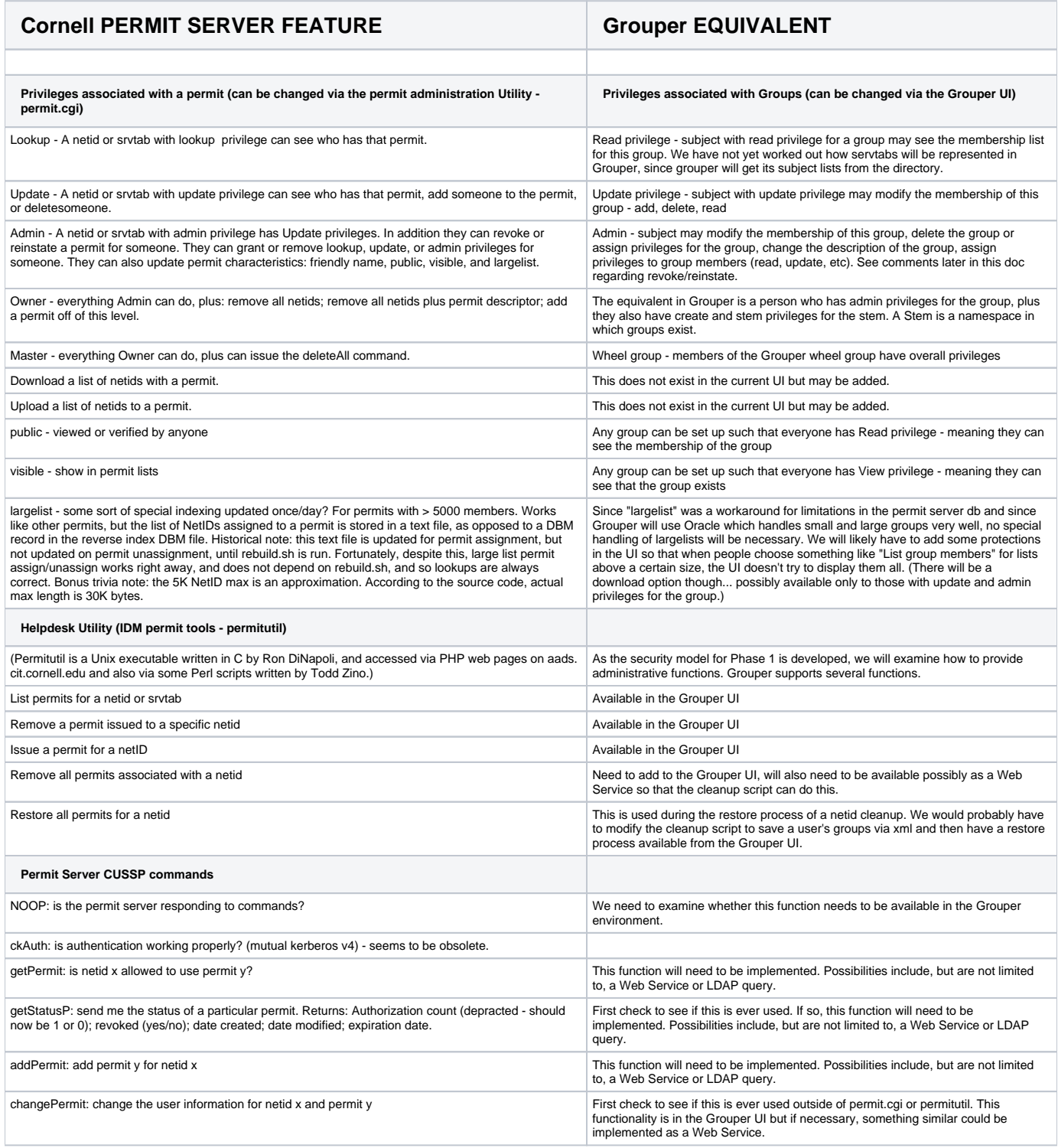

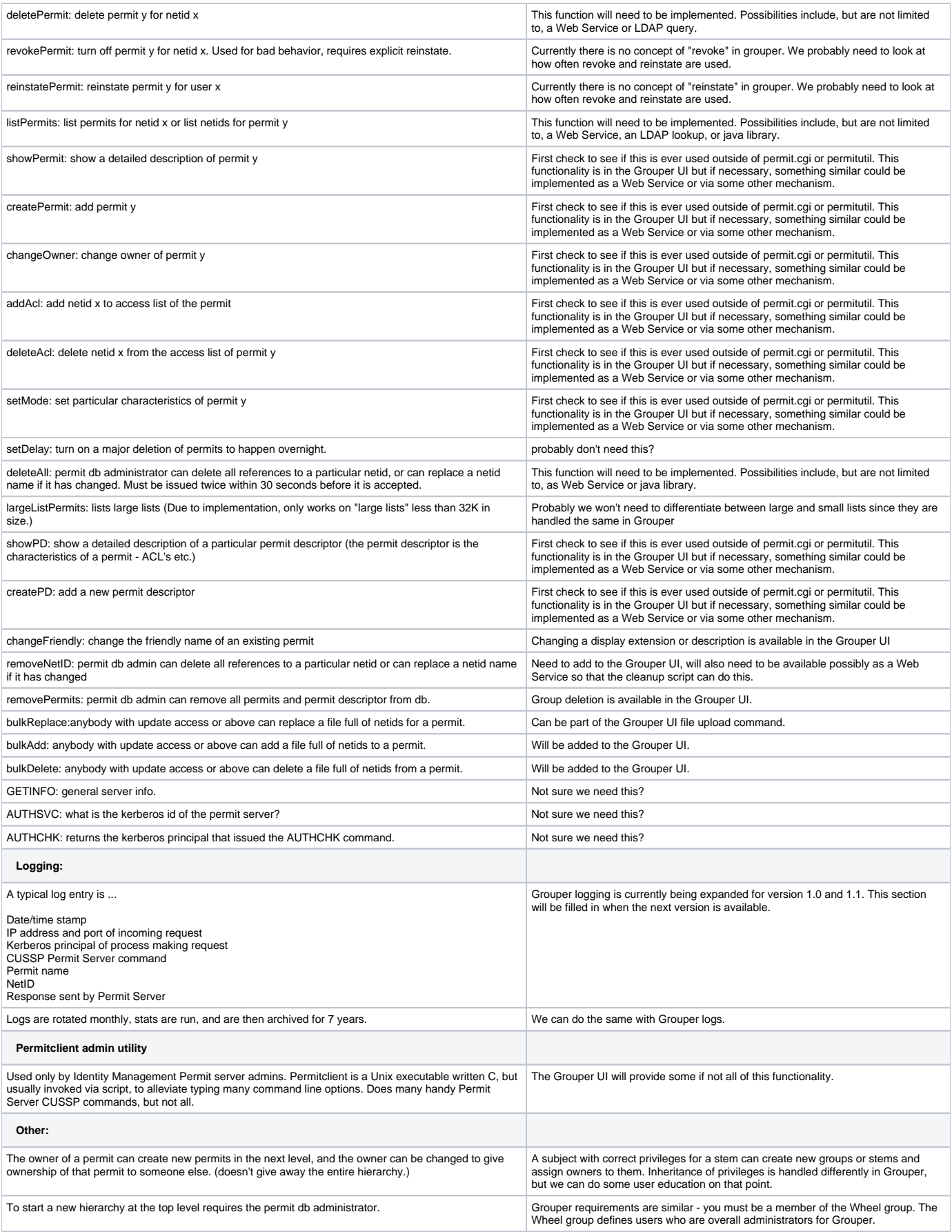

For each netid for each permit they own we keep track of: numpermits (how many ways a person has<br>been authorized) any unassignment will immediately put that reference count to 0, regardless of its<br>current value; revoked (y

Numpermits is now a deprecated function so we don't care about that. The revoke<br>function needs to be assessed as mentioned in items above. The developers of<br>Grouper are aware of the need for more detailed logging. Created/